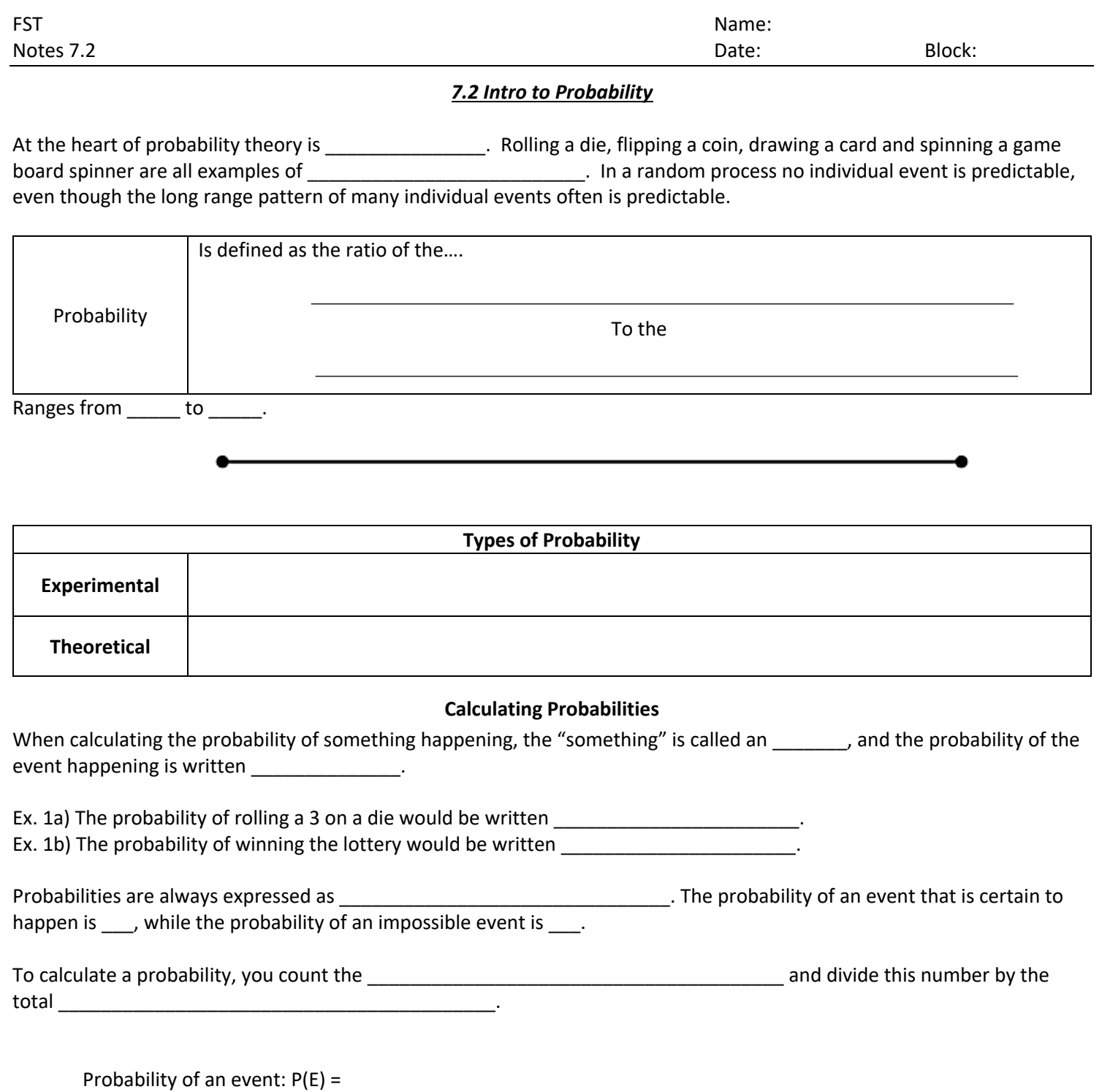

Example of Theoretical Probability

Ex. 2) A bag contains 4 blue marbles, 6 green marbles and 3 yellow marbles. A marble is drawn at random from the bag.

a) What's the probability of drawing a green marble?

b) What's the probability of drawing a yellow marble?

c) What's the probability of drawing a green OR yellow marble?

## Example of Experimental Probability

Ex. 3) Suppose a study of car accidents and drivers who use mobile phones produced the following data:

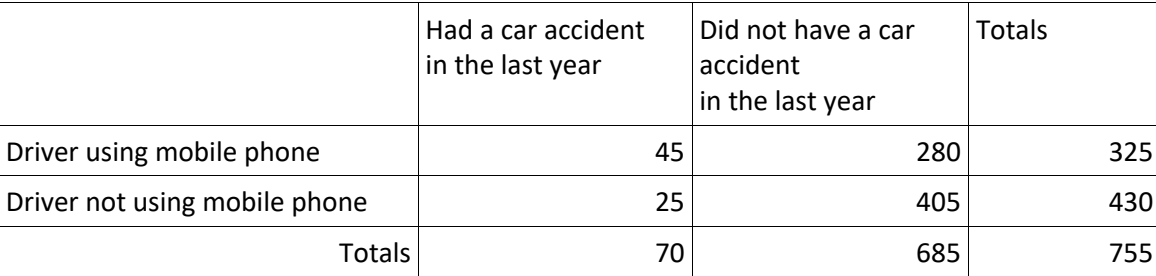

This type of table is called a \_\_\_\_\_\_\_\_\_\_\_\_\_\_\_\_\_\_\_\_\_\_\_\_\_\_\_\_\_\_\_\_\_\_ The total number of people in the sample is \_\_\_\_\_\_\_. The row totals are \_\_\_\_\_\_\_ and \_\_\_\_\_\_\_.

The column totals are \_\_\_\_ and \_\_\_\_\_. Notice that  $325 + 430 =$  \_\_\_\_, and  $70 + 685 =$  \_\_\_\_.

**Example.** Calculate the following probabilities using the table above: a) P(a driver is a mobile phone user) =  $\qquad \qquad$  b) P(a driver had no accident in the last year) =

c) P(a driver using a mobile phone had no accident in the last year) =

**Practice:** Nine pieces of paper with the numbers 1, 2, 2, 3, 4, 4, 5, 6, and 6 printed on them are placed in a bag. A student chooses one without looking…

a) What is the probability of choosing a number 1? b) What is the probability of choosing a number 4?

c) What is the probability of choosing an odd number? d) What is the probability of choosing an odd

number or a 6?

**Practice.** The following (incomplete) table shows a random sample of 100 hikers and the areas of hiking they prefer:

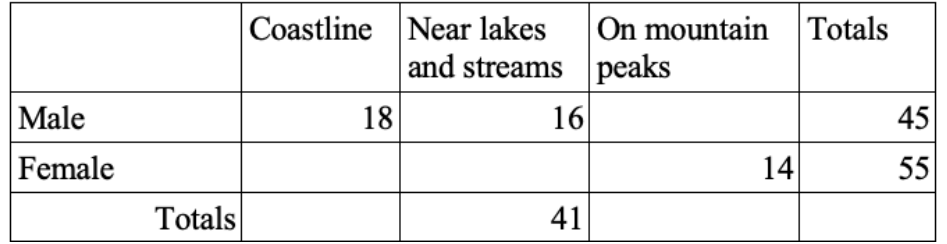

a) What is the probability that a hiker is a female? b) What's the probability that a coastline hiker is a female?

c) What's the probability a male hiker prefers to hike on mountain peaks?